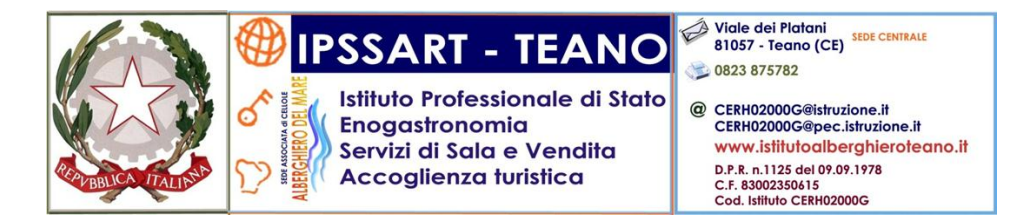

*Sono disponibili i dati relativi alle prove INVALSI 2014 per le classi II secondaria di secondo grado. Si può accedere ai predetti dati, pubblicati presso* [http://invalsi-dati.cineca.it](http://invalsi-dati.cineca.it/) , *mediante le seguenti login e password:*

Profilo di accesso: **Docente dell'Istituto** Login di accesso: CERH02000G Password di accesso: 5768251274

Profilo di accesso: **Docente del consiglio di classe SEZ. A** Login di accesso: 315030501001 Password di accesso: 8171172742

Profilo di accesso: **Docente del consiglio di classe SEZ. B** Login di accesso: 315030501002 Password di accesso: 8397483925

Profilo di accesso: **Docente del consiglio di classe SEZ.C** Login di accesso: 315030501003 Password di accesso: 8713163541

Profilo di accesso: **Docente del consiglio di classe SEZ. D** Login di accesso: 315030501004 Password di accesso: 1584498612

Profilo di accesso: **Docente del consiglio di classe SEZ. E** Login di accesso: 315030501005 Password di accesso: 4539761125

Profilo di accesso: **Docente del consiglio di classe SEZ.A CELLOLE** Login di accesso: 315030501006 Password di accesso: 1694692437